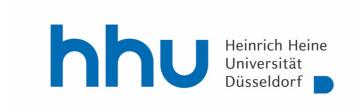

## Linguistics master organization template

This template is no official study plan, it only serves as a helping tool to organize your study course and keep an overview of your classes. Your personal study plan may vary from this template, since this depicts only the most common way to organize the study course.

#### Good to know:

- One class usually corresponds to 2 SWS (2 hours per week, 90 minutes to be exact)
  - You can replace two classes of 2 SWS with one class of 4 SWS.
  - You can see in the HISLSF how many SWS one class has.
- For each module you only need one exam (AP)
  - o If you have a module of two classes, you only need to take one exam in one of the two classes, it's your choice in which one.
  - An exception are language classes, they always end with a test. For ME Option 1 you only register one of those tests as an official AP.
  - Only one module predetermines in which class you have to take the AP. In MS
    2 you need to take the AP in the colloquium.
- AP's are usually term papers or oral exams. You set a date (either for the oral exam or for the registration of the term paper) and topic with the lecturer and register as an "Individualprüfung".
- Each semester you register which class gets which BN in the <u>Studierendenportal</u>.
  - Here is an explanation on how to do that
  - o You have to do that before the classes end!
  - If you need to change BN's from one module to another or you forgot to register them at all, you can use the <u>A-Tool</u> to request the missing BN's or the change afterwards.
- If you need help please contact:
  - o Study coordinator: Dr. Jasmin Pfeifer, <a href="mailto:pfeifer@phil.hhu.de">pfeifer@phil.hhu.de</a>, room 23.21.04.50,

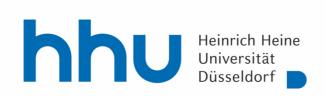

**MK** – Mix & Match of core areas (phonetics & phonology, morphology & syntax, semantics & pragmatics) ≠ MS1 and MS2!

|         | Class title | BN | AP |
|---------|-------------|----|----|
| Class 1 |             |    |    |
| 1301    |             |    |    |
| Class 2 |             |    |    |
| 1302    |             |    |    |

**MV** – Two classes of one area (phonetics & phonology, morphology & syntax, semantics & pragmatics, psycho and neurolinguistics, computational linguistics, historical linguistics or linguistic diversity) ≠ MS1 and MS2!

|         | Class title | BN | AP |
|---------|-------------|----|----|
| Class 1 |             |    |    |
| 1401    |             |    |    |
| Class 2 |             |    |    |
| 1402    |             |    |    |

### MM

|         | Class title | BN | AP |
|---------|-------------|----|----|
| Class 1 |             |    |    |
| 1101    |             |    |    |
| Class 2 |             |    |    |
| 1102    |             |    |    |

**ME** – Pick one of two options for this module

OPTION 1: Three advanced classes of one language

|         | Class title | BN | AP |
|---------|-------------|----|----|
| Class 1 |             |    |    |
| 1221    |             |    |    |
| Class 2 |             |    |    |
| 1222    |             |    |    |
| Class 3 |             |    |    |
| 1223    |             |    |    |

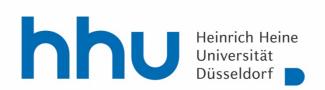

# OPTION 2: One structure course of 4 hour per week and one language class of a non-indo european language

|           | Class title | BN | AP |
|-----------|-------------|----|----|
| Class 1+2 |             |    |    |
| 1234      |             |    |    |
| Class 3   |             |    |    |
| 1231      |             |    |    |

# MS 1 – Area of the master's thesis, same area as MS2. ≠ MK and MV!

|         | Class title | BN | AP |
|---------|-------------|----|----|
| Class 1 |             |    |    |
| 2101    |             |    |    |
| Class 2 |             |    |    |
| 2102    |             |    |    |
| Class 3 |             |    |    |
| 2103    |             |    |    |

## MS 2 — Area of the master's thesis, same area as MS1. ≠ MK and MV!

|         | Class title | BN | AP |
|---------|-------------|----|----|
| Class 1 |             |    |    |
| 2201    |             |    |    |
| Class 2 |             |    |    |
| 2202    |             |    |    |
| Class 3 | Colloquium  |    |    |
| 2203    |             |    |    |

### **MTP**

|         | Class title                  | BN | AP |
|---------|------------------------------|----|----|
| Class 1 | Bachelor lecture             |    |    |
| 4901    |                              |    |    |
| Class 2 | your tutorial                |    |    |
| 4902    |                              |    |    |
| Class 3 | Supervision and coordination |    |    |
| 4903    |                              |    |    |